# **PokerStars Android: Jogue Poker com Dinheiro Real : Oliveira x Makhachev Probabilidades**

**Autor: symphonyinn.com Palavras-chave: PokerStars Android: Jogue Poker com Dinheiro Real**

# **PokerStars Android: Jogue Poker com Dinheiro Real**

A procura de uma experiência emocionante de poker em PokerStars Android: Jogue Poker com Dinheiro Real seu dispositivo Android? Então, PokerStars é a escolha perfeita para você! Agora é possível fazer depósitos com dinheiro real em PokerStars Android: Jogue Poker com Dinheiro Real seu aplicativo e jogar poker em PokerStars Android: Jogue Poker com Dinheiro Real qualquer lugar.

#### **Como começar a jogar com dinheiro real no PokerStars Android**

Para começar a jogar com dinheiro real no PokerStars Android, primeiro é necessário fazer um depósito.

- 1. Faça login em PokerStars Android: Jogue Poker com Dinheiro Real sua PokerStars Android: Jogue Poker com Dinheiro Real conta no aplicativo.
- 2. Selecione a aba "Dinheiro Real" no lobby.
- 3. Toque no botão "Depositar".
- 4. Escolha uma das opções de depósito aceitas, como Mastercard, Visa, Payz e MuchBetter.

Após realizar o depósito, você já pode começar a jogar seus jogos de poker preferidos no PokerStars Android. Além disso, é possível baixar e jogar o aplicativo PokerStars Play, o melhor jogo grátis de poker na Play Store Andróid.

#### **Jogar por Dinheiro Real ou por Diversão**

O PokerStars oferece duas opções de jogo: jogar por dinheiro real e jogar por diversão. Para jogar por dinheiro real, é necessário realizar um depósito no aplicativo, seguindo os passos anteriormente mencionados. Já para jogar por diversão, é só baixar o aplicativo no seu celular ou tablet, criar uma conta grátis e começar a jogar nas mesas de jogos fictícios.

#### **Utilize diferentes opções de depósito no PokerStars Android**

Além das opções de depósito mencionadas acima, você ainda pode fazer depósitos no PokerStars usando Transferência Bancária Online da Skrill ou o Boleto Bancário.

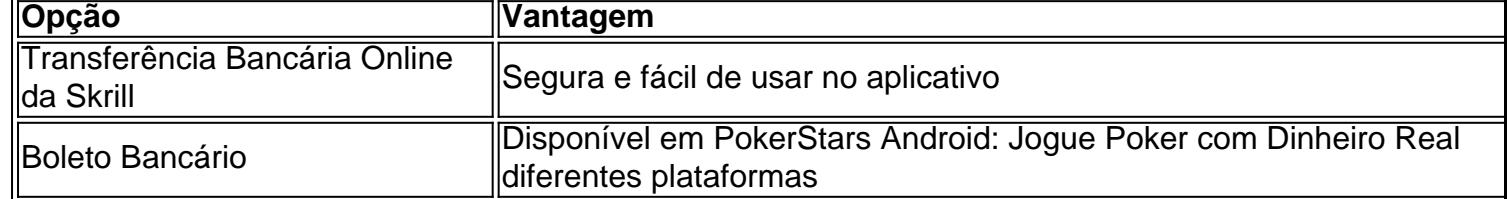

## **Conclusão**

O PokerStars Android é uma excelente escolha para qualquer pessoa que goste de jogar poker on-the-go. Com diferentes opções de depósito e a possibilidade de jogar por dinheiro real ou por diversão, esta é definitivamente uma plataforma a ser considerada. Então, por que não experimentar hoje mesmo e baixar o app PokerStars para jogar em PokerStars Android: Jogue Poker com Dinheiro Real qualquer lugar?

# **Perguntas frequentes**

Como baixar o app PokerStars para Android?

Baixe o app PokerStars para Android agora ou obtenha-o através da 'Play Store' em PokerStars Android: Jogue Poker com Dinheiro Real seu dispositivo. Procure e instale o 'PokerStars Poker'. A instalação pode levar alguns minutos, dependendo de sua PokerStars Android: Jogue Poker com Dinheiro Real conexão e sistema wireless.

Onde posso encontrar a opção "Dinheiro Real" no app PokerStars

Na página inicial do app, selecione a aba "Mais" na parte inferior do ecrã e em PokerStars Android: Jogue Poker com Dinheiro Real seguida selecione "Dinheiro Real".

É seguro fazer depósitos em PokerStars Android: Jogue Poker com Dinheiro Real dinheiro real no PokerStars?

Sim, o PokerStars utiliza os mais altos padrões de segurança para garantir a proteção dos seus dados pessoais e dos depósitos realizados.

# **Partilha de casos**

Olá, me chamo Rafael e sou apaixonado por poker há já alguns anos. Recentemente, descObserve que apenas o conteúdo é geradoúvri o mundo do poker móvel com o PokerStars para Android. A ideia de poder jogar poker com dinheiro real em PokerStars Android: Jogue Poker com Dinheiro Real qualquer lugar e em PokerStars Android: Jogue Poker com Dinheiro Real qualquer momento me entusiasmou bastante. Decidi então compartilhar minha experiência com vocês, espero que ela seja útil.

Todo início é difícil, principalmente quando se trata de pagamentos online com dinheiro real. No entanto, com o PokerStars, o processo é bastante simples. Para começar, é necessário fazer o download e instalação do aplicativo no seu dispositivo Android. Isso é bem fácil, basta procurar o "PokerStars Poker" na loja de aplicativos do seu celular ou tablet e instala-lo. O download pode demorar alguns minutos, dependendo da conexão e sistema de wireless.

Uma vez que o aplicativo está instalado, é necessário criar uma conta grátis e fazer login. Para jogar por dinheiro real, é preciso selecionar a aba "Dinheiro Real" no lobby e tocar no botão "Depositar". Em seguida, é possível escolher entre diferentes opções de pagamento, como cartão de crédito (Mastercard ou Visa), porta-wallets (Payz ou MuchBetter) ou transferências bancárias online através da Skrill.

Minha opção de pagamento favorita é o Rapid Transfer, pois é rápido, simples e seguro. Para usar o Rapid Transfer, basta selecionar esta opção no momento de fazer o depósito e seguir as instruções na tela. Geralmente, é necessário informar o número do seu cartão de débito ou transferência bancária online, o valor que deseja depositar e confirmar a operação. Em questão de minutos, o dinheiro estará disponível em PokerStars Android: Jogue Poker com Dinheiro Real sua PokerStars Android: Jogue Poker com Dinheiro Real conta do PokerStars e você poderá começar a jogar.

Outra opção interessante é o Boleto Bancário, que é bastante popular no Brasil. Para usar o Boleto Bancário, basta fazer login no seu cliente desktop, selecionar a opção "Depositar" e escolher o "Boleto Bancário" como forma de pagamento. Em seguida, é necessário preencher as informações necessárias e gerar o boleto. O boleto pode ser pago em PokerStars Android: Jogue Poker com Dinheiro Real qualquer banco, lotérica ou através de internet banking. O valor do

depósito estará disponível em PokerStars Android: Jogue Poker com Dinheiro Real sua PokerStars Android: Jogue Poker com Dinheiro Real conta do PokerStars em PokerStars Android: Jogue Poker com Dinheiro Real alguns minutos.

Uma vez que o dinheiro está em PokerStars Android: Jogue Poker com Dinheiro Real sua PokerStars Android: Jogue Poker com Dinheiro Real conta, é possível começar a jogar em PokerStars Android: Jogue Poker com Dinheiro Real mesas de dinheiro real ou participar de torneios excitantes com milhares de jogadores de todo o mundo. Minha recomendação é começar jogando em PokerStars Android: Jogue Poker com Dinheiro Real mesas de baixo valor para se familiarizar com o jogo e ir aumentando gradativamente os valores conforme sua PokerStars Android: Jogue Poker com Dinheiro Real experiência e confiança crescem. Além disso, é importante lembrar que o poker é um jogo de habilidade e sorte, então é preciso ser paciente e persistente.

Por fim, gostaria de dá alguns insights psicológicos sobre o poker. O poker é um jogo que exige bastante autocontrole e autoconfiança. É preciso saber ler as expressões faciais dos outros jogadores e controlar as próprias emoções para tomar as melhores decisões em PokerStars Android: Jogue Poker com Dinheiro Real cada jogada. Além disso, é importante lembrar que o poker é apenas um jogo e não deve ser tomado de forma excessiva ou compulsiva. É necessário saber parar a

# **Expanda pontos de conhecimento**

Para descargar e instalar la aplicación PokerStars para Android, busque y descargue el 'PokerStars Poker' desde la 'Play Store' en su dispositivo. La descarga puede tardar varios minutos, dependiendo de su conexión y sistema inalámbrico.

Usuarios de la aplicación: Para hacer un depósito, inicie sesión en su cuenta, seleccione la pestaña Dinero Real en el lobby y toque el botón 'Depositar'. A continuación, toque el botón 'Rapid Transfer' y siga las instrucciones en la pantalla.

Para jugar al póquer gratis en PokerStars, solo tiene que descargar la aplicación PokerStars en su teléfono o tableta, crear una cuenta gratuita y comenzar a jugar en las mesas de dinero ficticio.

Clientes de escritorio: Para realizar un depósito, inicie sesión en su cuenta y haga clic en el botón 'Caja'. A continuación, haga clic en el botón 'Boleto Bancario' y siga las instrucciones en la pantalla.

## **comentário do comentarista**

**Resumo:** O artigo apresentado o aplicativo PokerStars Android, que permite aos jogos jogar poker com jogo online em PokerStars Android: Jogue Poker com Dinheiro Real dinheiro jogadores reais por moeda digitais móveis. Para comprar um jogar é necessário fazer uma aposta e selecionar a opção "Dinheiro Real" no aplicativo

**Comentário:** Este artigo é bom para saber comprar uma plataforma de poker móvel útil e fácil jogo personalizado, prático como usar. Esta categoria contém informações sobre a compra real no PokerStars Android andarian um variado catálogo das opções disponíveis em PokerStars Android: Jogue Poker com Dinheiro Real jogos gratuitos que podem ser utilizados por qualquer pessoa ou utilizador deste site ltima página do nosso website

#### **Informações do documento:**

Autor: symphonyinn.com Assunto: PokerStars Android: Jogue Poker com Dinheiro Real

#### Palavras-chave: **PokerStars Android: Jogue Poker com Dinheiro Real : Oliveira x Makhachev Probabilidades**

Data de lançamento de: 2024-08-09

#### **Referências Bibliográficas:**

- 1. [qual melhor site de aposta online](/qual-melhor-site-de-aposta-online-2024-08-09-id-40388.pdf)
- 2. <u>[esportes net bet](/esportes-net-bet-2024-08-09-id-25135.pdf)</u>
- 3. <u>[infinity black jack](/article/infinity-black-jack-2024-08-09-id-29817.htm)</u>
- 4. <u>[fakir slot](https://www.dimen.com.br/aid-category-not�cias/fakir-slot-2024-08-09-id-26373.shtml)</u>